## **Bouton poussoir en interrupteur sans clignotement**

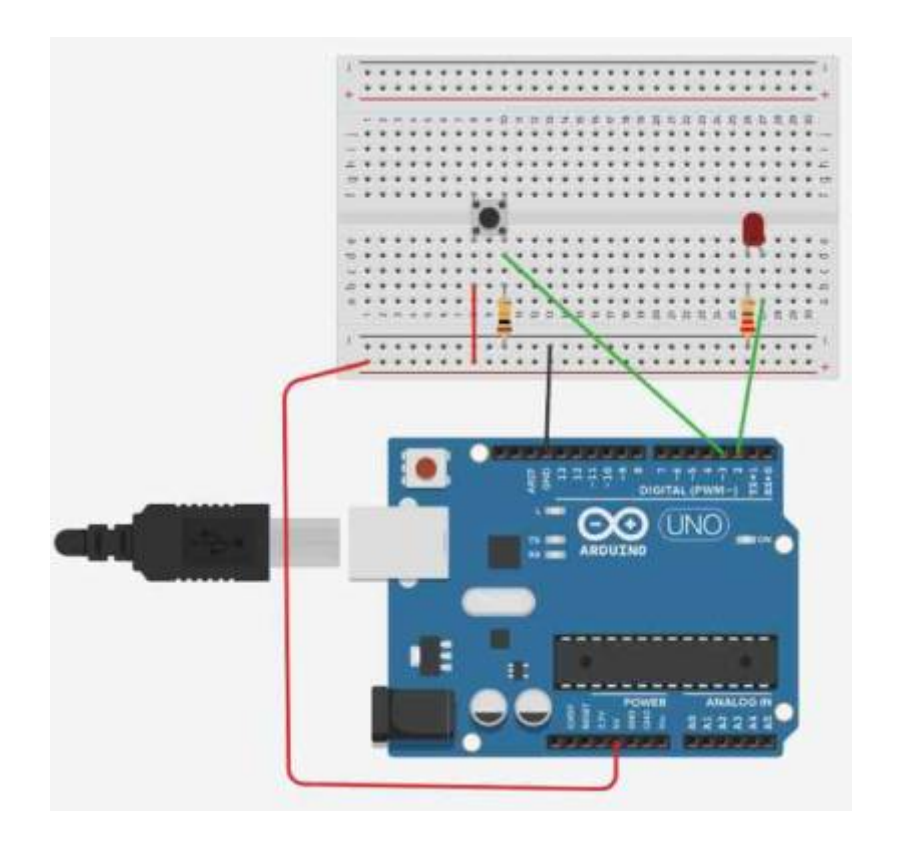

## **Code Arduino**

## [BPsansClig.ino](http://chanterie37.fr/fablab37110/doku.php?do=export_code&id=start:arduino:bpscl&codeblock=0)

```
const int Led1= 2;
const int Bp1 = 3;
int MemLed1 = 0;
int MemBp1 = 0;
int tempo =50;
void DebugVar(int nb) {
  Serial.print("temps = ");Serial.println(nb);
  Serial.print("Bp1 =");Serial.println(digitalRead(Bp1));
  Serial.print("MemBp1 =");Serial.println(MemBp1);
  Serial.print("MemLed1 =");Serial.println(MemLed1);
   delay(250);
}
void setup()
{
   Serial.begin(9600);
   pinMode(Led1, OUTPUT);
```

```
 pinMode(Bp1, INPUT);
   digitalWrite(Led1, LOW);
   //DebugVar(10);
   }
void loop() {
   int valeurBp1 = digitalRead(Bp1);// On lit la valeur de Bp1 au début
de la boucle
   delay(tempo);
   //Temps 0
  if (valeurBp1 == 0 \& MemBp1 ==0 \& MemLed1 == 0 \int \frac{1}{f} etat present
       digitalWrite(Led1, LOW);MemBp1 =0;MemLed1 = 0; // Etat futur
       //delay(tempo);DebugVar(0);
   }
   //Temps 1
  if (valeurBp1 == 1 \&\& MemBp1 ==0 \&\& MemLed1 == 0) {
      digitalWrite(Led1, HIGH);MemBp1 =1;MemLed1 = 1;
       //delay(tempo);DebugVar(1);
   }
   //Temps 2
  if (valeurBp1 == \theta && MemBp1 ==1 && MemLed1 == 1) {
      digitalWrite(Led1, HIGH);MemBp1 =0;MemLed1 = 1;
       //delay(tempo);DebugVar(2);
   }
   //Temps 3
  if (valeurBp1 == 1 \& 6 MemBp1 ==0 & 6 MemLed1 == 1) {
      digitalWrite(Led1, LOW);MemBp1 =1;MemLed1 = 0;
       //delay(tempo);DebugVar(3);
   }
  //Temps 4
  if (valeurBp1 == 0 \& MemBp1 ==1 \& MemLed1 == 0) {
      digitalWrite(Led1, LOW);MemBp1 =0;MemLed1 = 0;
       //delay(tempo);DebugVar(4);
   }
}
```
From: <http://chanterie37.fr/fablab37110/> - **Castel'Lab le Fablab MJC de Château-Renault** Permanent link: **<http://chanterie37.fr/fablab37110/doku.php?id=start:arduino:bpscl&rev=1652172834>**

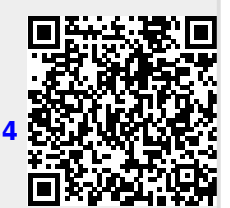

Last update: **2023/01/27 16:08**